**Exam Seat No:\_\_\_\_\_\_\_\_\_\_\_\_\_\_\_\_ Enrollment No:\_\_\_\_\_\_\_\_\_\_\_\_\_\_\_\_\_\_\_\_**

**C.U.SHAH UNIVERSITY**

**WADHWAN CITY** 

**University (Winter) Examination -2013** 

\_\_\_\_\_\_\_\_\_\_\_\_\_\_\_\_\_\_\_\_\_\_\_\_\_\_\_\_\_\_\_\_\_\_\_\_\_\_\_\_\_\_\_\_\_\_\_\_\_\_\_\_\_\_\_\_\_\_\_\_\_\_\_\_\_\_\_\_\_\_\_\_\_\_\_\_\_\_\_\_\_\_\_\_\_\_\_\_\_\_\_\_\_\_\_\_\_\_\_\_\_\_\_\_\_\_\_\_\_\_\_\_\_\_\_\_\_\_\_\_\_\_\_\_

**Course Name:B.Com(Eng) Sem-I** Subject Name: -Office Automation I Marks :35 **Duration :- 1:30 Hours Date : 01/01/2014** 

**Instructions:-** 

**(1)** Attempt all Questions of both sections in same answer book / Supplementary.

**(2)** Use of Programmable calculator & any other electronic instrument is prohibited.

**(3)** Instructions written on main answer Book are strictly to be obeyed.

**(4)**Draw neat diagrams & figures (If necessary) at right places.

**(5)** Assume suitable & Perfect data if needed.

## **SECTION- 1**

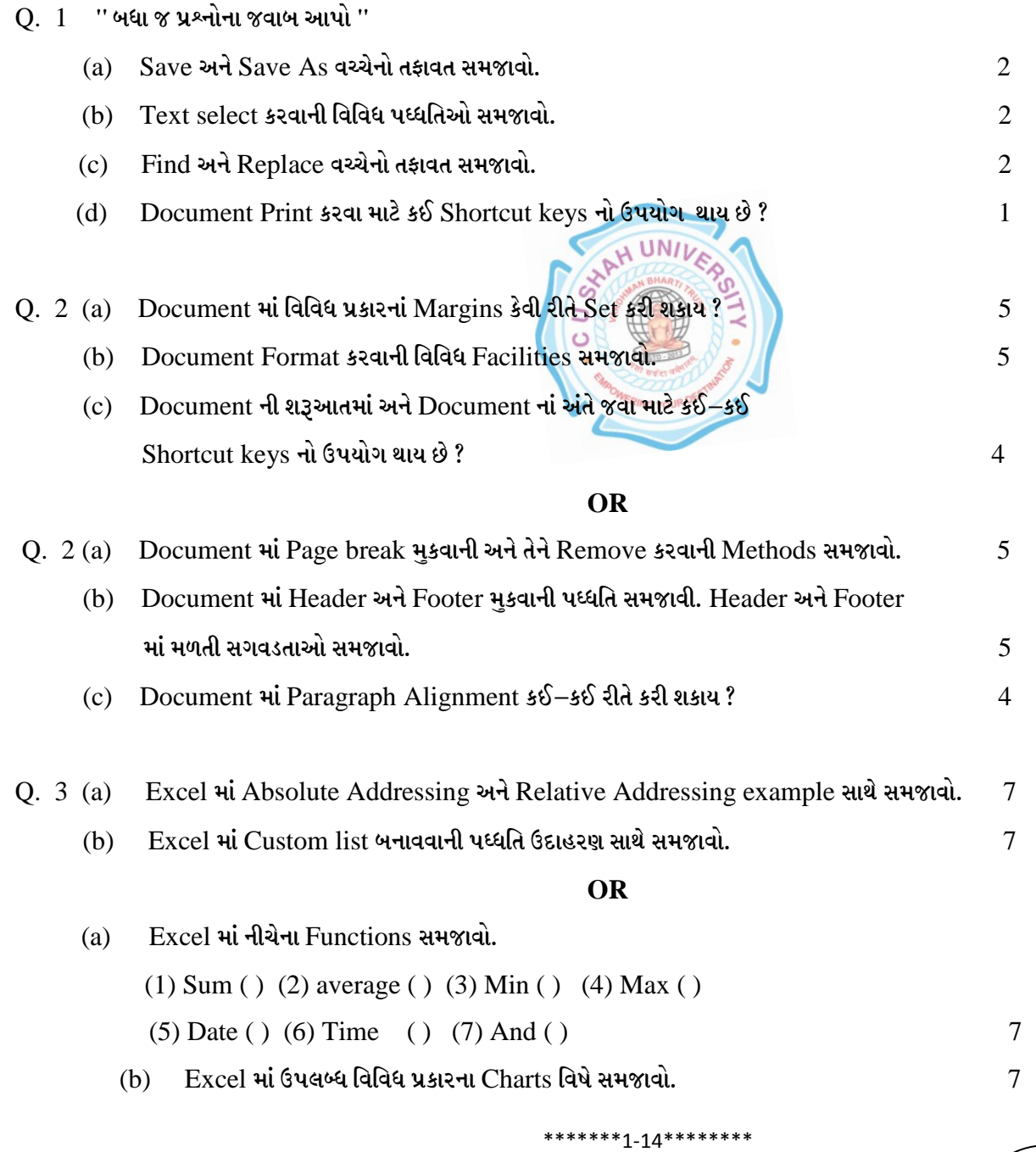

 $1/1$  **1-14**